### Auditing saliency cropping algorithms: Supplementary

Abeba Birhane\* University College Dublin & Lero abeba.birhane@ucdconnect.ie

# **1.** Supplementary to the Introduction section in the main paper

**Context:** "Saliency-based Image Cropping (SIC) is currently used to algorithmically crop user-uploaded images on most major digital technology and social media platforms, including Twitter [7, 8, 11], Adobe [1, 6], Google (via the CROP\_HINTS API) [3], Microsoft (via the generateThumbnail and areaOfInterest APIs) [5], Filestack [9] and Apple [2, 4]. (See the supplementary material for real-world examples from Facebook and Google.)"

## 1.1. Real-world examples from Facebook and Google

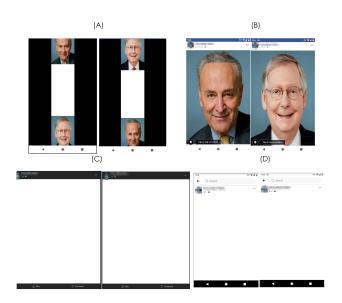

Figure 1: Gallery of images demonstrating the effect of SIC on Facebook across various modalities of access

As stated in the introduction section, SIC is not a platform-specific issue that impacts Twitter alone. The SIC algorithmic pipeline today permeates other platforms that

Vinay Uday Prabhu<sup>\*</sup> John Whaley UnifyID Labs {vinay,john}@unify.id

bank on voracity of consumption of news and social media content that might entail digital images. In this section of the supplementary paper, we present specific examples from two other high-data-volume, high-data-velocity platforms, specifically Facebook and Google-Feed<sup>1</sup>.

Firstly, in Figure 1, we present the vagaries observed in the SIC cropping results on Facebook upon changing the modality of consumption from mobile to desktop and depending on whether we were accessing the platform via the official mobile app or a browser. In sub-figure 1(A), we see the screenshots of the two input longitudinal  $3 \times 1$ grid images<sup>2</sup> with their face-detection bounding boxes produced by Facebook. In sub-figure (B), we present the post-cropped image screenshots of the input images when the mode-of-access was via a the Chrome web-browser (version 90.0.4430.210) on an Android 11 | Pixel 2 device. As seen, the bottom-face in the input-imagegrid is cropped out on both the instances. Sub-figures 1(C) and 1(D) present the post-cropped images that centercropped focusing on the middle-blank white space of the  $3 \times 1$  input image grid when the mode of access was via the desktop-version Version (Chrome 90.0.4430.212 Official Build and 64-bit Windows 10.0.1.19041) and the Facebook mobile app (Android - version 319.0.0.39.120).

In figure 2, we present screenshots of images procured while using *Google Feed* [10]. In figure 2 the left sub-figure(s) captures the cropped image as seen in the Google Feed App (Snapshot on the same mobile test device as the previous section running Android – version 319.0.0.39.120) and the right sub-figure shows the original image hosted on the web-page associated with the link in the feed that was ostensibly cropped before appearing on the feed. As seen in figure 2(B), we observe another intriguing example of people's images getting cropped out in the case of *long rectangular input images* much akin to what unravelled on Twitter. Except, in this case, it was not a

<sup>\*</sup>Equal contribution

<sup>&</sup>lt;sup>1</sup>https://www.blog.google/products/search/feedyour-need-know/

 $<sup>^2</sup> Images of US politicians Charles (Chuck) Schumer (left) and Mitch McConnell(right in sub-figure 1(B))$ 

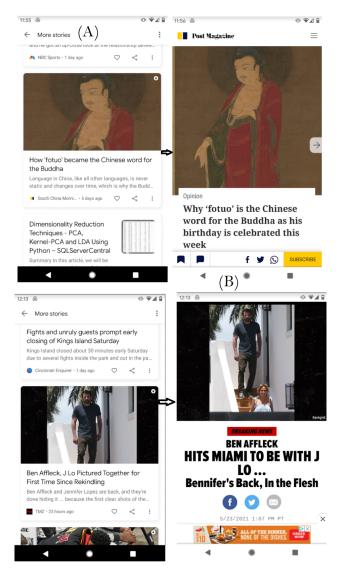

Figure 2: Examples of SIC via Google feed screenshot from the authors' personal Android device

synthetically generated  $3 \times 1$  image grid to blame but a naturally occurring image with *J Lo*'s image getting cropped out and *Ben*'s image *surviving* the crop.

### 2. Supplementary to the Dataset curation section in the main paper

**Context:** "This, we believe, would not only allow us to supplement and compare the results from [11] but also allow us to side-step indulging in customized mappings of race and ethnicity used in the study. (See Table 1 in the supplementary material.)"

| wikidata-code | race  | ethnicity                                     |
|---------------|-------|-----------------------------------------------|
| Q190168       | black | Yoruba people: ethnic group of West Africa    |
| Q49085        | black | African Americans                             |
| Q127885       | white | Serbs: nation and South Slavic ethnic group   |
| Q42406        | white | English people: nation and ethnic group       |
| Q44806        | white | Ukrainians: East Slavic ethnic group          |
| Q539051       | white | Greeks: people of southeastern Europe         |
| Q678551       | white | American Jews                                 |
| Q726673       | white | Swedish-speaking population of Finland        |
| Q7325         | white | Jewish                                        |
| Q79797        | white | Armenians: ethnic group native to the Armenia |
| Q179248       | white | Albanians                                     |
| Q2325516      | white | Armenian American                             |

Table 1: The mapping of ethnicity and race in [11]. (Sourced from https://bit.ly/3z0XuPc.)

# **3.** Supplementary to the *Experiment and results* section in the main paper

#### Context: The 'middle-white-space cropping'

In Figure 3, we present example images covering such occurrence across the six combinations considered. It is to be noted that we observed the same effect in our initial study on Facebook as well (See the supplementary section for a collage of examples).

In figure 4, we present the collage of real-world examples that suffered from the middle-white-space cropping phenomenon. The left sub-figure contains the post-cropping images as viewed in a desktop setting<sup>3</sup> and the right sub-figure contains the actual input images (organized in a clockwise fashion and including the vertical-flipped versions of the images).

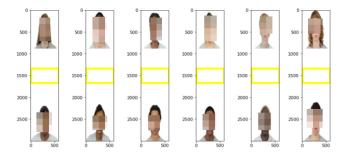

Figure 3: Examples where neither face could *survive* the cropping with Google's CROP\_HINTS framework.

### References

[1] Adobe. Adobe research » search results » cropping. https://research.adobe.com/?s= cropping&researcharea=&contenttype=

 $<sup>^{3}\</sup>mbox{See}$  Figure 1 that presents the possible variations across viewing devices

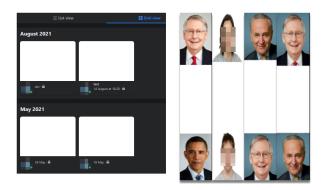

Figure 4: Real-world examples where neither face could *survive* the cropping with Facebook's SIC framework.

&searchsort=, December 2020. (Accessed on 12/05/2020).

- [2] Apple Developer Documentation. Cropping images using saliency. https:// developer.apple.com/documentation/vision/ cropping\_images\_using\_saliency, June 2019. (Accessed on 08/17/2021).
- [3] Google Cloud documentation. Detect crop hints | Cloud Vision api . https://cloud.google.com/vision/ docs/detecting-crop-hints, Apr 2019. (Accessed on 08/18/2021).
- [4] Brittany Weinert et al. Understanding images in vision framework | WWDC19. https://apple.co/37VsIeE, June 2019. (Accessed on 08/17/2021).
- [5] Patrick Farley et al. Generating smart-cropped thumbnails with computer vision. https:// docs.microsoft.com/en-us/azure/cognitiveservices/computer-vision/conceptgenerating-thumbnails, May 2020. (Accessed on 08/18/2021).
- [6] Lauren Friedman. ICYMI: Adobe summit sneaks 2019. https://blog.adobe.com/en/2019/ 03/28/icymi-adobe-summit-sneaks-2019.html#gs.9a62ez, March 2019. (Accessed on 08/18/2021).
- [7] Alex Hern. Twitter apologises for 'racist' imagecropping algorithm | Twitter | The Guardian. https://www.theguardian.com/technology/ 2020/sep/21/twitter-apologises-forracist-image-cropping-algorithm, Sep 2020. (Accessed on 10/20/2020).
- [8] Zehan Wang Lucas Theis. Speedy neural networks for smart auto-cropping of images. https: //blog.twitter.com/engineering/en\_us/ topics/infrastructure/2018/Smart-Auto-Cropping-of-Images.html, January 2018. (Accessed on 10/19/2020).
- [9] Tomek Roszczynialski. Smart image cropping using saliency
  Filestack blog. https://blog.filestack.com/ thoughts-and-knowledge/smart-image-

cropping-using-saliency/, August 2020. (Accessed on 10/19/2020).

- [10] Shashi Thakur. Google feed: feed your need to know. https://www.blog.google/products/search/ feed-your-need-know/, July 2017. (Accessed on 05/24/2021).
- [11] Kyra Yee, Uthaipon Tantipongpipat, and Shubhanshu Mishra. Image cropping on Twitter: Fairness metrics, their limitations, and the importance of representation, design, and agency. arXiv preprint arXiv:2105.08667, 2021.